#### МУНИЦИПАЛЬНОЕ БЮДЖЕТНОЕ ОБРАЗОВАТЕЛЬНОЕ УЧРЕЖДЕНИЕ «ВЕРХНЕПАШИНСКАЯ СРЕДНЯЯ ОБЩЕОБРАЗОВАТЕЛЬНАЯ ШКОЛА № 2» ЕНИСЕЙСКОГО РАЙОНА КРАСНОЯРСКОГО КРАЯ

**OBLIEDR** OGЩEOS

**MEOY** 

PXHEITAILIMHCKAR

**COLLING 2** 

Поротникова Юлия Викторовна Дата: 2023.04.25 09:15:07 +07'00'Подписано цифровой подписью: Поротникова Юлия Викторовна

> Принята на заседании педагогическим советом МБОУ Верхнепашинская СОШ № 2 Протокол №10 от 17.05.2022

УТВЕРЖ Директор/М Верхнепапинская СОШ № 2 Ю.В.Поротникова  $-21 - 226$  Or 27.05.2022 r.  $\sqrt{2}$  01

## **ДОПОЛНИТЕЛЬНАЯ ОБЩЕОБРАЗОВАТЕЛЬНАЯ ОБЩЕРАЗВИВАЮЩАЯ ПРОГРАММА**

## **«3D-моделирование»**

Направленность программы: техническая Уровень программы: стартовый Возраст обучающихся: 11-17 лет Срок реализации программы: 1 год

> Автор - составитель программы: Артем Олегович Высоцкий, педагог дополнительного образования

### **РАЗДЕЛ 1. «КОМПЛЕКС ОСНОВНЫХ ХАРАКТЕРИСТИК ПРОГРАММЫ**

#### **1.1. ПОЯСНИТЕЛЬНАЯ ЗАПИСКА**

Дополнительная общеобразовательная программа «3D-моделирование» разработана согласно требованиям следующих нормативных документов:

• Федеральный закон от 29.12.2012 N 273-ФЗ (ред. от 30.12.2021) "Об образовании в Российской Федерации" (с изм. и доп., вступ. в силу с 01.03.2022);

• Стратегия развития воспитания в Российской Федерации до 2025 года, утвержденная распоряжением Правительства РФ от 29.05.2015 г. № 996-р.;

• Концепция развития дополнительного образования детей до 2030 (Распоряжение Правительства РФ от 31.03.2022 г. № 678-р);

• Приказ Министерства просвещения Российской Федерации от 30.09.2020 г. №533 «О внесении изменений в порядок организации и осуществления образовательной деятельности по дополнительным общеобразовательным программам, утвержденный приказом министерства просвещения российской федерации от 09.11.2018 г. №196»;

• Приказ Министерства просвещения Российской Федерации от 03.09.2019 г. № 467 «Об утверждении Целевой модели развития региональных систем дополнительного образования детей»;

• Приказ Министерства просвещения Российской Федерации от 09.11.2018 г. № 196 «Об утверждении Порядка организации и осуществления образовательной деятельности по дополнительным общеобразовательным программам»;

• Приказ Министерства образования и науки Российской Федерации от 23 августа 2017 г. № 816 «Об утверждении Порядка применения организациями, осуществляющими образовательную деятельность, электронного обучения, дистанционных образовательных технологий при реализации образовательных программ»;

• Письмо Министерства образования и науки Российской Федерации от 29.03.2016 г. № ВК-641/09 «Методические рекомендации по реализации адаптированных дополнительных общеобразовательных программ, способствующих социально - психологической реабилитации, профессиональному самоопределению детей с ограниченными возможностями здоровья, включая детей - инвалидов, с учётом их особых образовательных потребностей»;

• Письмо Министерства образования и науки Российской Федерации от 18.11.2015 г. № 09-3242 «О направлении методических рекомендаций по проектированию дополнительных общеразвивающих программ (включая разноуровневые программы);

• Письмо Министерства просвещения Российской Федерации от 31.01.2022 № ДГ-245/06 "О направлении методических рекомендаций" (вместе с "Методическими рекомендациями по реализации дополнительных общеобразовательных программ с применением электронного обучения и дистанционных образовательных технологий");

• Письмо Министерства образования и науки Российской Федерации от 28.08.2015 г. № АК-2563/05 «О методических рекомендациях по организации образовательной деятельности с использованием сетевых форм реализации образовательных программ»;

• Постановление Главного государственного санитарного врача Российской Федерации от 28.09.2020 г. № 28 «Об утверждении СанПиН 2.4.3648-20 «Санитарно-эпидемиологические требования к организациям воспитания и обучения, отдыха и оздоровления детей и молодёжи»;

• Устав МБОУ «Верхнепашинская СОШ № 2»;

• Положение о дополнительном образовании МБОУ «Верхнепашинская школа № 2».

**Направленность программы**. Программа имеет техническую направленность стартового уровня, направлена на формирование компетентностей в сфере 3D моделирования и печати на 3D принтере, усвоение основ 3D моделирования и числового программного управления, развитие мотивации к творческой проектной деятельности.

**Актуальность программы** обусловлена стратегией федеральной и региональной государственной политики, связанной с развитием системы дополнительного образования, повышением престижа инженернотехнических специальностей и усиливается в свете требований национального проекта «Образование», федерального проекта «Успех каждого ребёнка»: увеличение числа детей, охваченных деятельностью технической направленностей, соответствующих приоритетным направлениям технологического развития Российской Федерации.

3D моделирование является передовым техническим направлением с огромным инновационным потенциалом и вносит значительный вклад в развитие социальных технологий самой разнообразной направленности. На сегодняшний день трудно представить изготовление широкого спектра изделий без применения 3D моделирования и использования печати на 3D принтере. Технологии 3D печати внедряются во всех отраслях науки, техники, медицины, в коммерческой и управленческой деятельности. Широкое применение 3D печать получила в производственной сфере. Она является основой для создания роботов и автоматизированных производств.

Содержание программы отвечает изученному социальному запросу детей и родителей, направленному на развитие творческих способностей детей, удовлетворение их интереса к специальностям технической направленности и частности к 3D моделированию. Начиная подготовку в системе дополнительного образования, родители снижают многие риски в выборе будущей профессии. Важно правильно выбрать программу, оптимально подходящую каждому ребёнку. Это даёт основу для формирования у обучаемых технических компетенций и является основой для последующего профессионального образования инженерной направленности.

Новизна программы «3D-моделирование» заключается в расширении диапазона инструментария для создания и редактирования трёхмерных объектов, анимации и приложений на основе овладения и применения графического редактора Blender. При этом, учащиеся учатся проектировать социально - значимые объекты, воплощая их от идеи до готовых моделей с применением 3D-печати, т.е. не просто создание трехмерной графики, а внедрение инженерного моделирования, направленного на получение технического документа, файла, содержащего информацию, необходимую при создании реального воплощения проекта. Иными словами, данная программа направлена на формирование компетентностного образовательного результата (это полезное, устойчивое, запланированное, внутреннее изменение человека, выражающееся в формировании у него способности и стремления к совершению определённых действий) техническая компетентность в области 3D- прототипирования.

КОР «Техническая компетентность» - это способность и стремление разрабатывать идеи проектов и получать результаты посредством создания объектов в виде графического 3D-образа и печати на 3D-принтере. Алгоритм КОРа:

1. Составить научно-техническое описание изделия, устройства, системы (назначение и область применения разрабатываемого изделия).

2. Выбрать объект для моделирования и определить назначение будущей модели.

3. Изучить объект (определить характерные черты, признаки).

4. Выбрать масштаб, в зависимости от размера объекта.

5. Изобразить виды объекта на чертеже или создать 3 D модель.

6. Выполнить 3 D -печать макета.

7. Сравнить полученные чертёж или модель с объектом, внести необходимые корректировки.

8. Выполнить техническое описание.

Отличительной особенностью данной программы является её практикоориентированная направленность, основанная на привлечении обучающихся к выполнению творческих заданий и разработки моделей, готовых к печати на 3D принтере. Кроме того, курс компьютерного 3D моделирования отличается значительной широтой, максимальным использованием межпредметных связей информатики и технологии, с одной стороны, и математики, физики, биологии, экономики и других наук, с другой стороны, причём, эти связи базируются на хорошо апробированной методологии математического и инженерного моделирования, которая делает предмет целостным.

В целях развития умений и навыков рефлексивной деятельности особое способности обучающихся внимание уделено самостоятельно организовывать свою учебную деятельность (постановка цели, планирование, поиск идей), оценивать её результаты, определять причины возникших

трудностей и пути их устранения, осознавать сферы своих интересов и соотносить их со своими учебными достижениями.

#### **Адресат программ:** подростки от 11 до 17 лет.

Содержание программы строится в соответствии с возрастными особенностями учащихся. В интеллектуальном развитии подростков произвольное внимание становится боле устойчивым; развиваются разные виды памяти; мышление становится систематическим (могут следить достаточно долго за ходом объяснения педагога, сами могут составить рассказ); появляется способность к самоконтролю, но самоконтроль ещё слаб.

Для подростка 11-15 лет очень важно, чтобы его взрослость была замечена окружающими, ценность работы для подростка определяется её взрослостью, именно такую возможность даёт техническое творчество.

Старший школьник в возрасте 16-17 лет начинает руководствоваться сознательно поставленной целью, появляется стремление углубить знания в определённой области, устанавливается прочная связь между профессиональными и учебными интересами. Выбор профессии способствует формированию учебных интересов, изменению отношения к учебной деятельности. Содержание программы способствует развитию центрального новообразования для подросткового возраста - сознательному и развёрнутому формированию образовательного запроса, собственной образовательной стратегии.

**Требования к участникам программы**. Набор детей производится на добровольной основе без предъявлений особых требований к подготовке, по заявлению родителей или законных представителей. Перед началом обучения проводится собеседование с целью выяснения уровня готовности учащегося и его индивидуальных особенностей (интересов, первичных умений и навыков, мотивации для занятий и т.п.).

Количество участников в группе – до 13 человек (11-17 лет). Объединение в группу формируется по интересам учащихся. Это могут быть дети одного возраста, либо разных возрастных категорий.

Характеристика обучающихся – по данной программе могут обучаться дети всех социальных групп, включая детей с ограниченными возможностями здоровья (нарушение интеллекта), сирот и детей из неблагополучных семей.

**Срок освоения программы** - 1 год обучения (36 недель). Объем программы – *7*2 часа.

**Форма обучения** по программе - очная. В случае понижения температуры воздуха или эпидемиологической обстановки, при которых посещение школы не рекомендуется, обучение может осуществляться в заочной форме.

Реализации программы может осуществляться с помощью дистанционных технологий, а также с использованием сетевой формы.

**Режим занятий:** занятия для одной группы обучающихся проходят по утверждённому расписанию 1 раз в неделю, продолжительностью в 2 академических часа (длительность одного часа - 40 минут) с перерывом в 10 минут.

## **1.2. ЦЕЛЬ И ЗАДАЧИ ПРОГРАММЫ**

**Цель программы:** формирование технической компетенции у обучающихся 11 – 17 лет через овладение инновационной продуктивной деятельностью 3D моделирования в рамках разработки социально - значимых проектов.

### **Задачи программы**:

### **Предметные:**

- Способствовать формированию базовых знаний по работе в программах графического редактора для 3D моделирования, подготовки заданий для 3D печати, а также принципах управления 3D принтерами.
- Способствовать развитию графического видения, образного мышления, восприятию окружающего мира при выборе наиболее эффективных информационных инструментов.
- Обеспечить ознакомление и освоение приёмов работы по проектированию и изготовлению устройств с использованием 3D печати.  **Метапредметные:**
- Развивать устную речь, используя специальные термины и понятия, связанные с изучением 3D моделирования.
- Развивать способности самостоятельно анализировать информацию и работать с технологиями дистанционного обучения.
- Расширять сферы творческого, мыслительного потенциала и принятия обдуманных решений в проблемных ситуациях.

#### **Личностные:**

- Формировать речевую культуру, этику общения.
- Воспитывать самостоятельность и ответственность в рамках проектирования.
- Воспитывать уважение к своим мыслям и мнению других людей.
- Формировать мотивацию к обучению и интерес к самому процессу через выявление личностных интересов учащихся.

## **1.3. СОДЕРЖАНИЕ ПРОГРАММЫ**

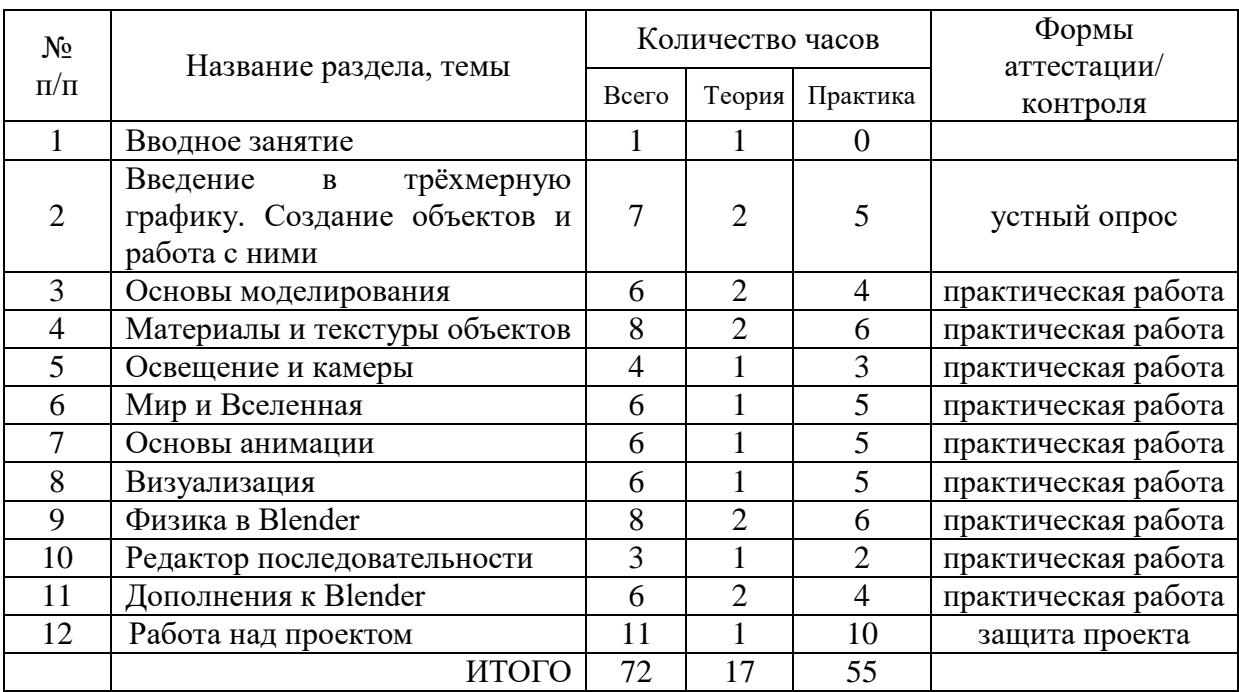

## **Учебный план**

### **Содержание учебного плана программы**

Тема 1. **Вводное занятие.** (1 ч.) Области использования 3-хмерной графики и ее назначение. Демонстрация возможностей 3-хмерной графики. 3d принтер. Демонстрация 3d моделей. История Blender. Правила техники безопасности.

Тема 2. **Введение в трёхмерную графику. Создание объектов и работа с ними**. (7 ч.) Основные понятия 3-хмерной графики. Элементы интерфейса Blender. Типы окон. Навигация в ЗD-пространстве. Основные функции. Типы объектов. Выделение, перемещение, вращение и масштабирование объектов. Цифровой диалог. Копирование и группировка объектов. Булевы операции. Термины: 3D-курсор, примитивы, проекции.

Тема 3. **Основы моделирования**. (6 ч.) Режим редактирования. Сглаживание. Инструмент пропорционального редактирования. Выдавливание. Вращение. Кручение. Шум и инструмент деформации. Создание фаски. Инструмент децимации. Кривые и поверхности. Текст. Деформация объекта с помощью кривой. Создание поверхности. Термины: сплайн, булевы объекты, метод вращения, метод лофтинга, модификаторы.

Тема 4. **Материалы и текстуры объектов**. (8 ч.) Общие сведения о текстурировании в 3-хмерной графике. Диффузия. Зеркальное отражение. Материалы в практике. Рамповые шейдеры, многочисленные материалы. Специальные материалы. Карты окружающей среды. Карты смещения. UVредактор и выбор граней. Термины: текстура, материал, процедурные карты.

Тема 5. **Освещение и камеры**. (4 ч.) Типы источников света. Теневой буфер. Объемное освещение. Параметры настройки освещения. Опции и настройки камеры. Термины: источник света, камера.

Тема 6. **Мир и Вселенная**. (6 ч.) Использование цвета или изображения в качестве фона. Добавление тумана к сцене. Звездное небо. Окружающий свет.

Тема 7. **Основы анимации.** (6 ч.) Общие сведения о 3-мерной анимации. Модуль IPO. Анимация методом ключевых кадров. Абсолютные и относительные ключи вершин. Решеточная анимация. Арматурный объект. Окно действия. Привязки. Арматура для конечностей и механизмов. Пространственные деформации. Термины: анимация, ключевая анимация.

Тема 8. **Визуализация.** (6 ч.) Визуализация по частям. Панорамный рендеринг. Рендеринг анимации. Глубина резкости пространства. Подготовка работы для видео. Визуализация и использование Radiosity.

Тема 9. **Физика в Blender**. (8 ч.) Эффект компоновки. Простые частицы. Интерактивные частицы. Эффект волны. Моделирование с помощью решеток. Мягкие тела. Эффекты объема.

Тема 10. **Редактор последовательности**. (3 ч.) Редактор последовательности для изображения и звука. Задержка кадров. Плагины редактора последовательности.

Тема 11. **Дополнения к Blender**. (6 ч.) Yafray как интегрированный внешний рендер. Типы ламп. Визуализация с помощью Yafray. Глобальное освещение. Свойства Yafray. Глубина фильтра. Трассировка лучей. Блики.

Тема 12. **Работа над проектом.** (11 ч.) Определение темы проекта. Структурирование проекта с выделением подзадач для определённых групп учащихся, подбор необходимых материалов. Подготовка задания для печати на 3D принтере.

Принципы работы 3D принтера. Различные программы подготовки задания для печати и их назначение.

Работа над проектом. Оформление проекта. Защита проекта.

## **1.4. ПЛАНИРУЕМЫЕ РЕЗУЛЬТАТЫ**

### **Предметные результаты**

знания базовых понятий в области 3D моделирования и печати;

 знания основных возможностей создания и обработки 3D моделей в среде Blender;

 умение создавать трёхмерные изображения, используя набор инструментов и операций, имеющихся в изучаемом приложении Blender;

 умение применить новые технологии, способные помочь в создании собственного творческого проекта.

## **Метапредметные результаты:**

### **У обучающихся сформированы:**

 проявление инновационного подхода к решению учебных и практических задач в процессе моделирования изделия или технологического процесса;

 умение применять методы трёхмерного моделирования при проведении исследований и решении прикладных задач;

 умение самостоятельно определять цели своего обучения, ставить и формулировать для себя новые задачи в учёбе и познавательной деятельности, развивать мотивы и интересы своей познавательной деятельности;

 владение основами самоконтроля, самооценки, принятия решений и осуществления осознанного выбора в учебной и познавательной деятельности;

#### **Личностные результаты:**

#### **У обучающихся сформированы:**

проявление познавательных интересов и творческой активности;

 получение опыта использования современных технических средств и информационных технологий в профессиональной области;

планирование образовательной и профессиональной карьеры;

 формирование коммуникативной компетентности в общении и сотрудничестве со сверстниками и взрослыми в процессе образовательной, учебно - исследовательской и творческой деятельности.

## **РАЗДЕЛ 2. КОМПЛЕКС ОРГАНИЗАЦИОННО - ПЕДАГОГИЧЕСКИХ УСЛОВИЙ**

## **2.1. КАЛЕНДАРНЫЙ УЧЕБНЫЙ ГРАФИК**

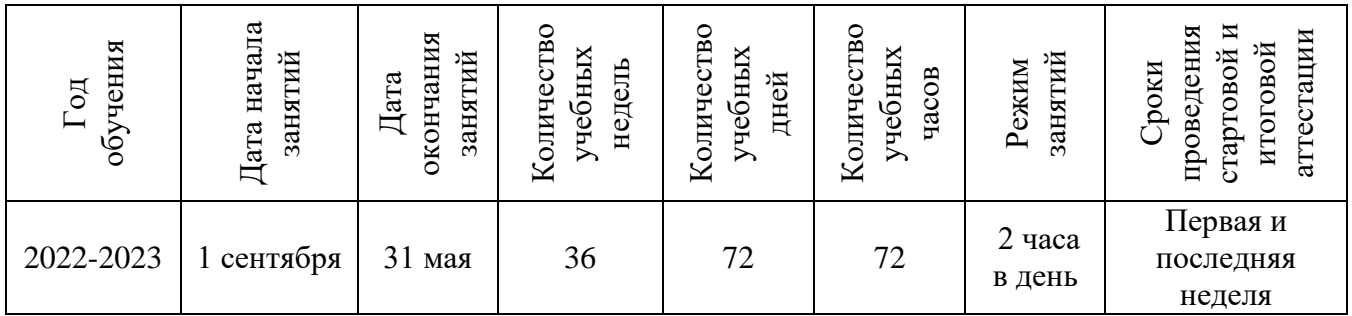

### **Рабоча программа ДООП «3D - моделирование» (приложение 1)**

## **2.2. УСЛОВИЯ РЕАЛИЗАЦИИ ПРОГРАММЫ**

# **Материально - техническое обеспечение программы**

## **Аппаратные средства**

- Компьютер  $12$
- Проектор 1
- Принтер  $-1$
- Доступ к Интернет (желателен)

### **Программные средства**

- Операционная система Windows XP
- Антивирусная программа
- Система трехмерного моделирования Blender

## **Учебно-методические материалы по программе:**

- 1. Прахов А.А. Blender. 3D-моделирование и анимация. Руководство для начинающих, - СПб.: 2009;
- 2. Хесс Р. Основы Blender. Руководство по 3D-моделированию с открытым кодом. 2008;
- 3. Хронистер Дж. Blender. Руководство начинающего пользователя (Blender Basics 2.6)/ 4-е издание;
- 4. Хронистер Дж. Основы Blender. Учебное пособие/ 3-е издание.

## **Ресурсы Internet:**

- 1. http://programishka.ru
- 2. http://younglinux.info/book/export/html/72
- 3. http://blender-3d.ru
- 4. http://b3d.mezon.ru/index.php/Blender\_Basics\_4-th\_edition
- 5. [http://infourok.ru/elektivniy-kurs-d-modelirovanie-i-vizualizaciya-](http://infourok.ru/elektivniy-kurs-d-modelirovanie-i-vizualizaciya-755338.html)[755338.html](http://infourok.ru/elektivniy-kurs-d-modelirovanie-i-vizualizaciya-755338.html)
- 6. books.foxford.ru/teacher.
- 7. [172+ уроков в Blender с нуля: обучение 3d \(на примерах и бесплатно\)](https://videoinfographica.com/blender-tutorials/?ysclid=lgqreq1xn259300571)  [\(videoinfographica.com\)](https://videoinfographica.com/blender-tutorials/?ysclid=lgqreq1xn259300571)

#### **Кадровое обеспечение**

Программу реализует педагог, имеющий профессиональное педагогическое образование, знающий специфику дополнительного образования, имеющий практические навыки в сфере организации информационно - коммуникативной и продуктивной деятельности детей.

### **2.3. ФОРМЫ КОНТРОЛЯ И ПОДВЕДЕНИЯ ИТОГОВ**

Для отслеживания результативности образовательной деятельности по программе проводятся следующие виды контроля:

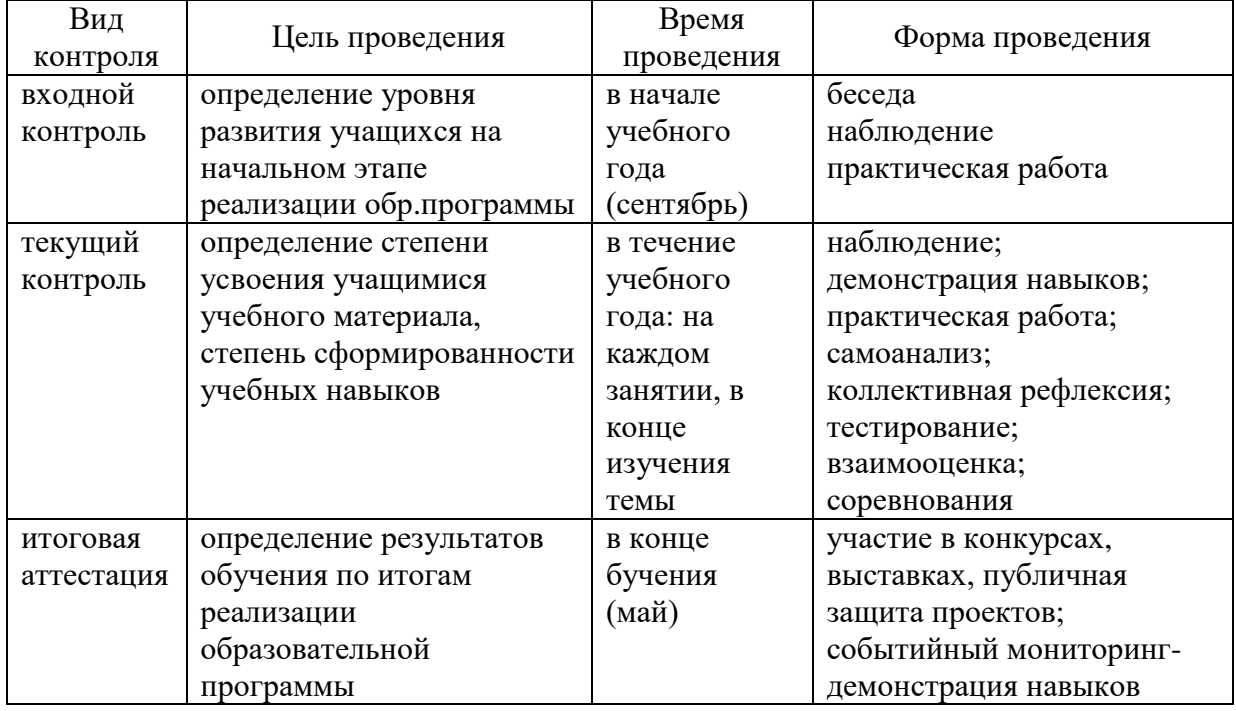

#### **Критерии оценки результативности обучения**

Общими критериями оценки результативности обучения являются:

- практической части: применение терминологии, объект моделирования, масштаб модели и композиции, знание оборудования и инструментария, работа на ПК, самооценка, оценка товарища;
- проектной работы: название и тема проекта, назначение изделия, в том числе, для удовлетворения какой потребности человека оно создаётся. формулировка целей и задач проекта, обозначение проблемы, детали (элементы, узлы), входящие в проектное изделие, технология изготовления, выбор оборудования и приспособлений (кратко), 3 D модель проекта, информация об использовании информационных источников, оценка степени завершённости проекта (в процентах) (приложение 3).

#### **Градация оценивания**

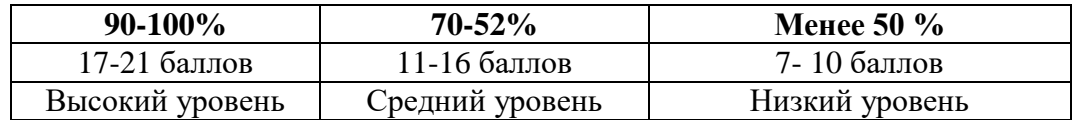

Форма фиксации результатов мониторинга – общий протокол.

## **2.4 МЕТОДИЧЕСКИЕ МАТЕРИАЛЫ**

#### **Педагогические технологии:**

• Личностно-ориентированное обучение - содержание, методы и приемы данной технологии обучения направлены на то, чтобы раскрыть и развить способности каждого ребенка.

Развивающее обучение - развитие психологических особенностей: способностей, интересов, личностных качеств и отношений между людьми; при котором учитываются и используются закономерности развития, уровень и особенности индивидуума.

• Здоровьесберегающие технологии - система работы образовательного пространства по сохранению и развитию здоровья всех участников образовательного процесса.

• Игровые технологии – игра, обладая высоким развивающим потенциалом, является одной из форм организации занятия или может быть той или иной его частью (введения, объяснения, закрепления, упражнения, контроля).

• Информационные технологии – использование электронно-цифровых контрольно-измерительных средств, в том числе, в рамках дистанционного обучения.

• Проектное обучение – разработка и реализация учебного проекта ведутся поэтапно как индивидуально, так и коллективно.

**Формы организации образовательного процесса**: индивидуальная и групповая, парная (или командная), которая может быть представлена парами сменного состава.

**Формы организации учебного занятия**: беседа, практическое занятие практикум, акция, встреча с интересными людьми, выставка, диспут, проект, защита проектов, конкурс, представление, соревнование.

#### **Используемые образовательные инструменты:**

1. **Методы:** рассказ; беседа; объяснение; упражнения, лабораторно практические, практические работы.

Алгоритм учебного занятия:

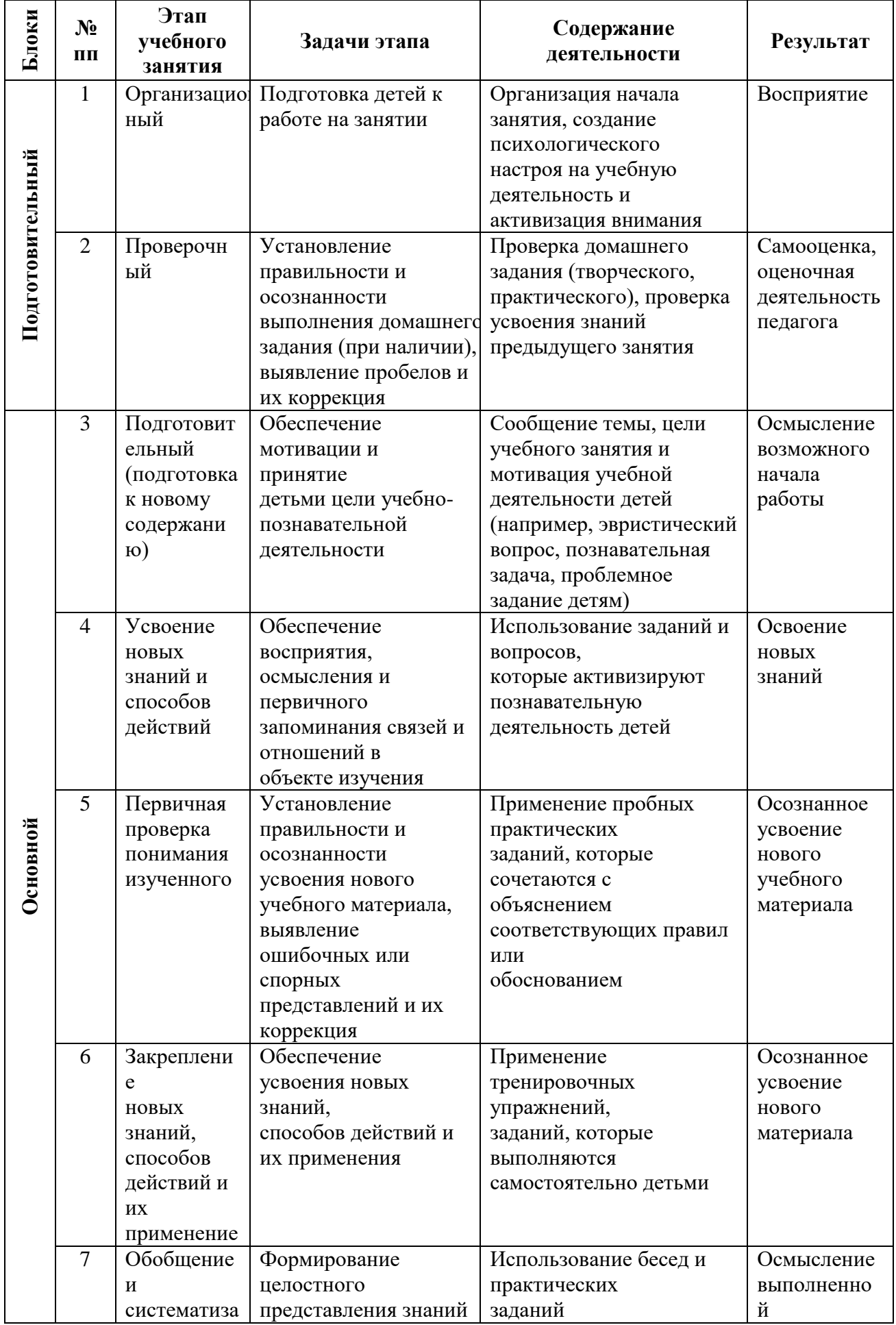

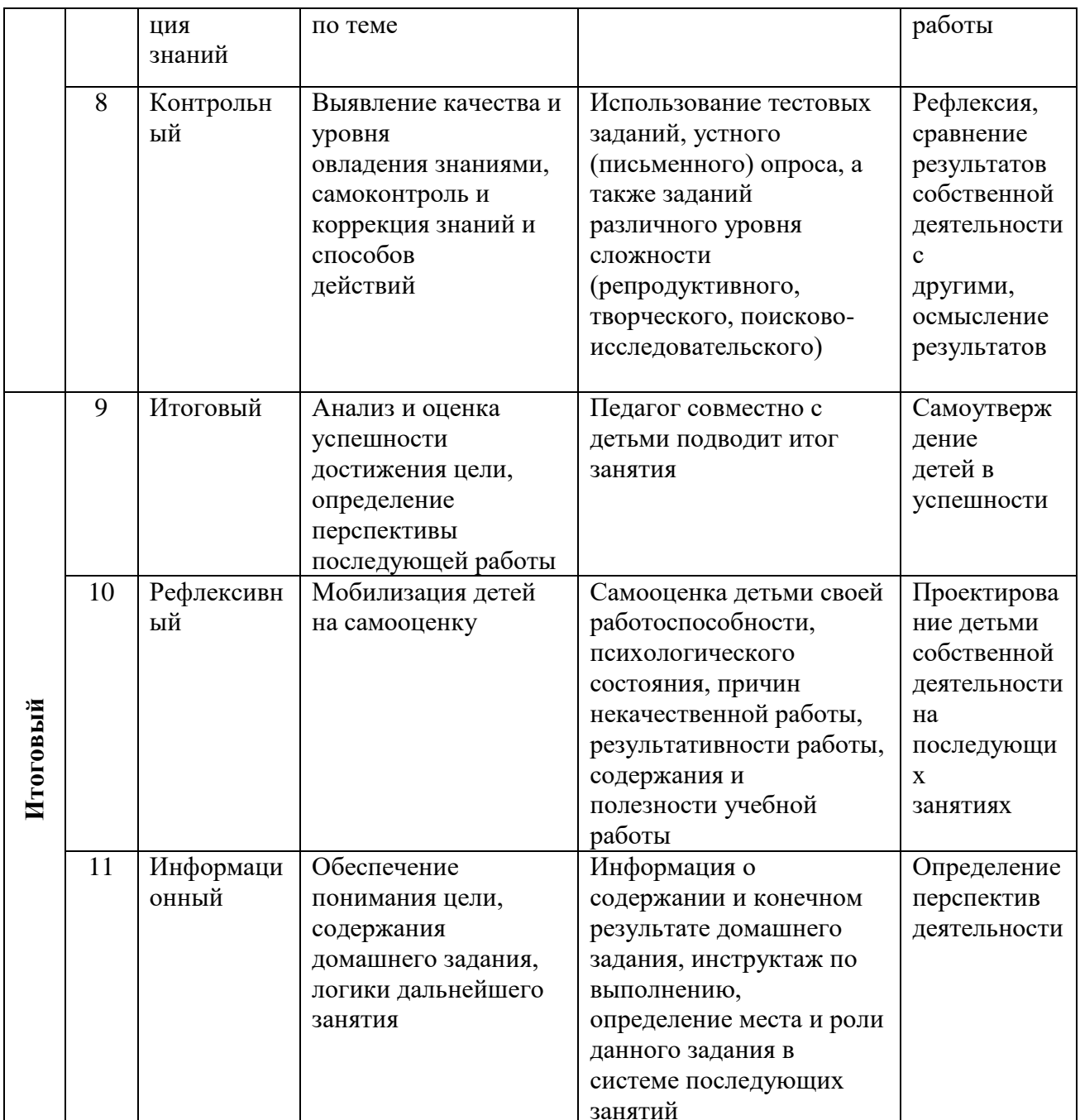

Основной тип занятий — практикум. Большинство заданий курса выполняется с помощью персонального компьютера и необходимых программных средств. Доступ в Интернет желателен, но не обязателен.

Каждая тема программы начинается с постановки задачи - характеристики образовательного продукта, который предстоит создать обучающимся. С этой целью педагог проводит веб-экскурсию, мультимедийную презентацию, комментированный обзор сайтов или демонстрацию слайдов.

Изучение нового материала носит сопровождающий характер. Обучающиеся изучают его с целью создания запланированного продукта - графического файла, эскиза модели и т.п.

Далее проводится тренинг по отработке умений выполнять технические задачи, соответствующие минимальному уровню планируемых результатов обучения. Тренинг переходит в комплексную творческую работу по созданию учениками определенного образовательного продукта, например, эскиза. Такая деятельность ведет к закреплению знаний и служит регулярным индикатором успешности образовательного процесса.

Регулярное повторение способствует закреплению изученного материала. Возвращение к ранее изученным темам и использование их при изучении новых тем способствуют устранению весьма распространенного недостатка — формализма в знаниях обучающихся — и формируют их научное мировоззрение.

2. При проведении практических работ – **инструкционные и технологические** карты, инструкции на выполнение определенного вида работ, карточки контроля и самоконтроля, памятки для учащихся и т.д. Содержание практических занятий ориентировано закрепление теоретического материала, формирование навыков работы в 3D пространстве: примеры:

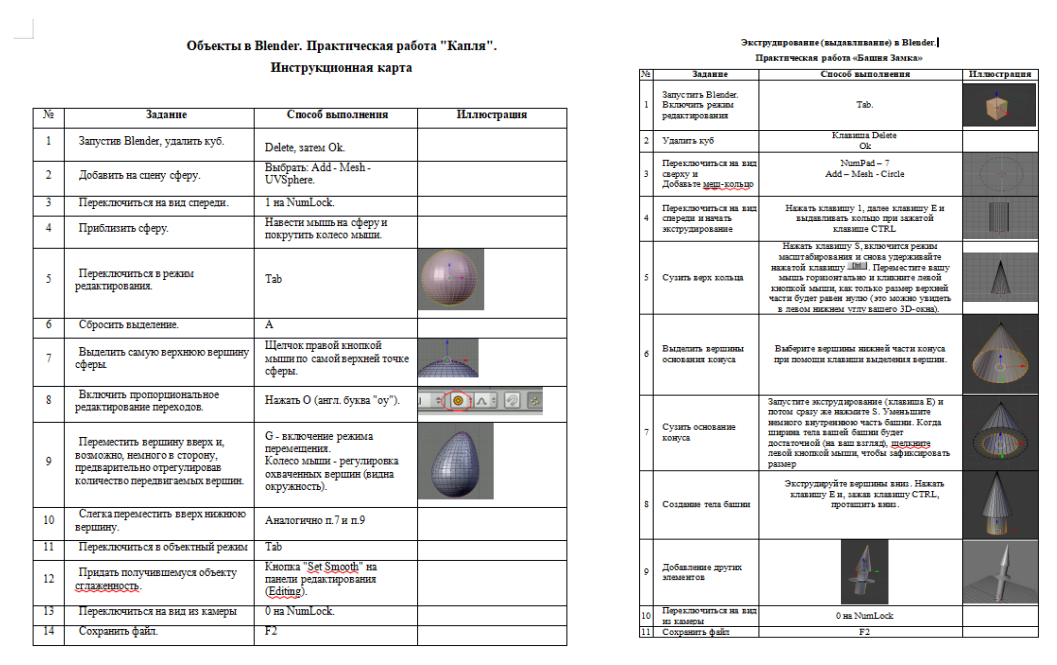

**Задание для самоконтроля 1: Создать игрушечный домик с садом.**

**Задание для самоконтроля 2: Составить технологическую карту.**

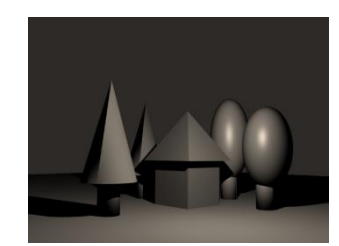

• Откройте Blender.

• Удалим примитив, который находится в каждом новом файле по умолчанию (тот самый куб).

- Нажмем **Delete**, затем **ENTER** подтверждая действие.
- Новый объект сцены добавляется туда, где находится объемный курсор. Положение объемного курсора можно указать щелчком **ЛКМ**.
- **Меню – Add - Mesh –Cube.** Горячие клавиши **SHIFT+A/ Mesh –Cube**
- Добавим плоскость: пробел **Mesh – Plane**. Увеличить в размерах. Подвинуть куб вверх.
- Добавляем сферу, цилиндр, конус. Чтобы поставить объемный курсор в центр объекта **– Shift+S** – **Cursor to Active**.
- Передвигаем, поворачиваем, масштабируем и вращаем их с помощью горячих клавиш (**G, R, S**), формируя домик и деревья.
- Чтобы сгладить объект выделить (т.е. перейти на нужный слой) и на панели слева кнопка **Smooth**
- Можно задать размер объекта с клавиатуры или просто посмотреть его размер и координаты (выделить и **N**).
- Выделить несколько объектов внизу в меню **Select** выбрать команду **Border Select** или горячая клавиша **B**. После этого курсором выделяем нужные объекты.
- Копируем некоторые объекты (**Shift+D**) и строим сцену, как в примере.
- Задать цвета всем объектам, включая плоскость
- Визуализируем сцену и сохраняем файлы.

### 3. **Методики по проектной работе**:

#### • **Цикл проектной деятельности:**

мачта - намерение - представление о первых шагах - первый шаг - итерация ещё действия

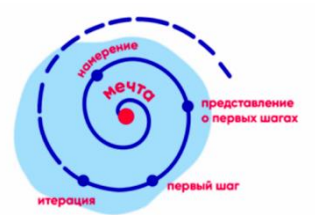

### • **Как получить позитивный опыт в проектной деятельности:**

- Ошибки это не больно и не страшно.
- Меня поддерживают друзья и коллеги.
- Я действую сам, под свой интерес и свою задачу.
- Я чувствую себя в потоке и забываю про время, потраченное на любимое дело.

### • **Генерация идей и выбор темы проекта:**

Модели для выбора темы:

### **На что я влияю?**

Задание: Разложите проблемы и проекты, решающие их, на две группы:

«Я могу влиять на эту проблему». «Не могу здесь ничего сделать».

Переформулируйте тему вашего проекта таким образом, чтобы результат и воплощение зависели полностью от вас!

Если проект требует серьезных затрат, вмешательства взрослых, глобальных изменений, то проект не стоит брать, следует ограничиться тем, на что ученики могут повлиять.

**Польза и новизна.** 

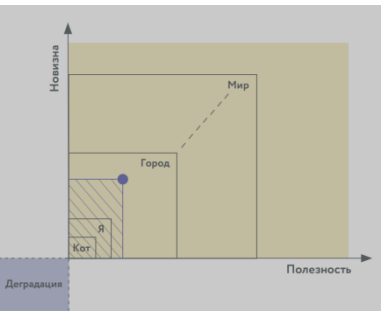

Задание: Сравните предполагаемый результат проекта с известными аналогами. Чем выше уровень пользы и новизны, тем больше вероятность актуальности темы.

## **Дерево проблем**

Дерево проблем позволяет структурировать составляющие проблемы и выделить фокус для воздействия: причины проблемы — это корни дерева, а последствия — его ветви. Ядро, как дупло в центре ствола дерева, — это узловые проблемы. **Основная задача** – выделить ядро, узловую проблему и начать изменения с него, т.к. это приносит больший результат, чем воздействие на причины или следствия.

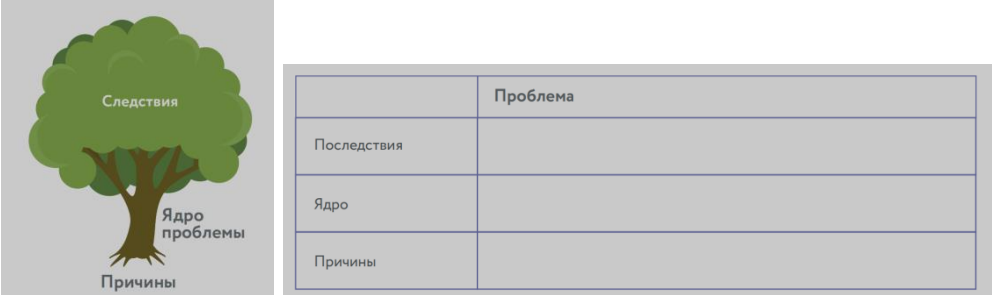

Задание: Напишите проблемы, которые Вы выявили, на отдельных стикерах. На доске или на ватмане разложите стикеры, разделив их по категориям в таблицу «Дерево проблем».

### **Тест - система**

Данная технология позволяет проверить, насколько предложенное решение проблемы востребовано пользователями.

Задание: сформулируйте гипотезу по проекту, вопросы и проведите опрос потенциальных потребителей проекта.

Опросы проводятся до начала проекта и на каждой его стадии, чтобы получать обратную связь и вносить изменения.

Принцип разработки проекта с помощью опросов:

В центре находится потребитель со своими проблемами и болями, которые предстоит найти, составляя и исследуя гипотезы.

Все идеи руководителя или основателя проекта или бизнеса — это предположения, которые надо сформулировать, а затем подтвердить или опровергнуть с помощью опроса.

Развитие происходит поэтапно и начинается с поиска целевой аудитории проекта. После того, как она определена, необходимо составить план по ее привлечению и вовлечению в проект.

#### **Цикличность процесса определяется соблюдением этапов:**

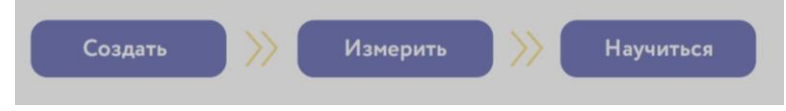

Вопросы должны выявить опыт аудитории по решению выбранной учениками проблемы. Правила интерью:

Открытые вопросы. Говорите на языке респондента. Не больше 10 слов в вопросе. 5 почему. «раскажите», «подскажите», «нарисуйте». Тишина. Замечайте невербальные сигналы. Будьте внимательны к ценностям собеседника.

 **Ментальная карта - э**то - мысли, изложенные на бумаге графическим способом.

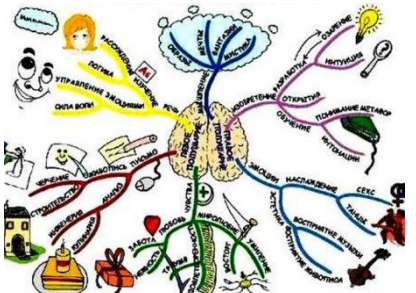

### **Правила выполнения:**

1. Для создания карт используются только цветные карандаши, маркеры.

2. Основная идея, проблема или слово располагается в центре.

3. Для изображения центральной идеи можно

использовать рисунки, картинки. Каждая

главная ветвь имеет свой цвет.

4. Главные ветви соединяются с центральной идеей, а ветви второго, третьего и т.д. порядка соединяются с главными ветвями.

5. Ветви должны быть изогнутыми, а не прямыми (как ветви дерева).

6. Над каждой линией – ветвью пишется только одно ключевое слово.

7. Разросшиеся ветви можно заключать в контуры, чтобы они не смешивались с соседними ветвями.

#### • **Защита проектов по следующим критериям:**

степень самостоятельности в выполнении различных этапов работы над проектом;

степень включенности в групповую работу и чёткость выполнения отведённой роли;

оригинальность идеи, способа решения проблемы;

осмысление проблемы проекта и формулирование цели и задач проекта;

уровень организации и проведения презентации;

владение рефлексией;

творческий подход в подготовке объектов наглядности презентации; значение полученных результатов.

#### 4. **Здоровьесберегающие упражнения для успешной работы: Ленивые восьмерки.**

Рисование Ленивых восьмёрок или знака бесконечности благоприятно для работы глаз, поскольку при этом взгляд свободно пересекает центральную зрительную линию. Таким образом мы учимся двигать глазами в центральном, правом и левом зрительном полях. Восьмёрка, которую мы рисуем, «лежит на боку», её центр разделяет правую и левую области. Когда глаза следят за плавным и непрерывным движением наших рук, они учатся фокусироваться одновременно.

Это упражнение поможет развить следующие способности:

 осознавать связь со срединным зрительным полем и улучшать бинокулярное зрение.

развивает глубинное восприятие.

 восприятие прочитанной информации (долгосрочная ассоциативная память).

улучшают координацию движений «рука-глаз».

#### **Шляпа размышления**

Большими и указательными пальцами обеих рук оттяните уши немного назад, расправляя их. Начните с верхнего края уха и, массируя их, спускайтесь постепенно вниз до кончиков мочки уха. Захватите мочку уха у самого основания и мягко потяните в разные стороны, почувствуйте тепло или расслабление внутри слухового прохода. Повторяйте упражнение не менее трёх раз.Во время упражнения держите голову прямо, а подбородок – на удобном для вас уровне. Каждое ухо должно быть на одинаковом расстоянии от линии плеч.

Это упражнение поможет развить следующие способности:

- бинауральный слух (умение слушать обоими ушами, внимание при слушании).
- пересечение слуховой срединной линии (что включает в себя понимание, внимание, восприятие информации на слух, запоминание), умение слушать собственный голос.
- краткосрочная память.
- навыки мышления, рассуждения.
- улучшается способность сосредоточиться и сохранять внимание.
- улучшает общий баланс тела.
- улучшает периферическое зрение.

### **Крюки**

Выполняя упражнение, нужно поставить кончик языка на твёрдое нёбо. Согласно исследованиям Карлы Ханнофорд (CarlaHannoford, 2005) «это действие стимулирует подъязычные связки, которые соединены с вестибулярным аппаратом, таким образом активируется ретикулярная формация — сложная система, позволяющая сосредоточиться и найти баланс; она также помогает выправить положение языка во рту, которое часто бывает нарушено из-за неправильной осанки».

Это упражнение поможет развить следующие способности:

эмоциональная стабильность;

основательность;

организованность;

 успокаивает чрезмерно эмоциональные реакции на внешние раздражители;

умение сосредоточиться при написании теста и т.п.;

 улучшает самоконтроль и осознание собственных границ;повышает способность чувствовать себя комфортно в любой обстановке (устраняет гиперчувствительность);

помогает глубже дышать, что способствует лучшей циркуляции крови.

5. **Диагностические и контрольно – измерительные материалы**: тесты, анкеты, карты наблюдений, карта достижений (приложение 2, 3)

## **2.5. СПИСОК ЛИТЕРАТУРЫ**

#### **Список литературы, рекомендуемый педагогу:**

1. Аббасов, И.Б. Двухмерное и трехмерное моделирование в 3ds MAX / И.Б. Аббасов. - М.: ДМК, 2012. - 176 c.

2. Большаков В.П. Создание трехмерных моделей и конструкторской документации в системе КОМПАС-3D, 2010 г.в., 496 стр.

3. Большаков В.П., Бочков А.Л., Лячек Ю.Т. Твердотельное моделирование деталей в CAD – системах: AutoCAD, КОМПАС-3D, SolidWorks, Inventor, Creo. 2014 г.в. 304 стр.

4. Ганеев, Р.М. 3D-моделирование персонажей в Maya: Учебное пособие для вузов / Р.М. Ганеев. - М.: ГЛТ, 2012. - 284 c.

5. Герасимов А. Самоучитель КОМПАС-3D V12 , 2011 г.в. 464 стр.

6. Зеньковский, В. 3D-моделирование на базе Vue xStream: Учебное пособие /

В. Зеньковский. - М.: Форум, 2011. - 384 c.

7. Зеньковский, В.А. 3D моделирование на базе Vue xStream: Учебное пособие / В.А. Зеньковский. - М.: ИД Форум, НИЦ Инфра-М, 2013. - 384 c.

8. Климачева, Т.Н. AutoCAD. Техническое черчение и 3D-моделирование. / Т.Н. Климачева. - СПб.: BHV, 2008. - 912 c.

9. Пекарев, Л. Архитектурное моделирование в 3ds Max / Л. Пекарев. - СПб.: BHV, 2007. - 256 c.

10. Петелин, А.Ю. 3D-моделирование в Google Sketch Up - от простого к сложному. Самоучитель / А.Ю. Петелин. - М.: ДМК Пресс, 2012. - 344 c.

11. Погорелов, В. AutoCAD 2009: 3D-моделирование / В. Погорелов. - СПб.: BHV, 2009. - 400 c.

12. Полещук, Н.Н. AutoCAD 2007: 2D/3D-моделирование / Н.Н. Полещук. - М.: Русская редакция, 2007. - 416 c.

13. Сазонов, А.А. 3D-моделирование в AutoCAD: Самоучитель / А.А. Сазонов. - М.: ДМК, 2012. - 376 c.

14. Тозик, В.Т. 3ds Max Трехмерное моделирование и анимация на примерах / В.Т. Тозик. - СПб.: BHV, 2008. - 880 c.

15. Трубочкина, Н.К. Моделирование 3D-наносхемотехники / Н.К. Трубочкина. - М.:Бином. Лаборатория знаний, 2012. - 499 c.

16. Швембергер, С.И. 3ds Max. Художественное моделирование и специальные эффекты / С.И. Швембергер. - СПб.: BHV, 2006. – 320

#### **Список литературы, рекомендуемый учащимся и родителям:**

1. Герасимов А. Самоучитель КОМПАС-3D V12 , 2011 г.в. 464 стр.

2. Большаков В.П., Бочков А.Л., Лячек Ю.Т. Твердотельное моделирование деталей в CAD – системах: AutoCAD, КОМПАС-3D, SolidWorks, Inventor, Creo. 2014 г.в. 304 стр.

3. Большаков В.П. Создание трехмерных моделей и конструкторской документации в системе КОМПАС-3D, 2010 г.в., 496 стр.

4. Полещук Н. Самоучитель AutoCAD, 2016 г.в. 384 стр.

5. Погорелов, В. AutoCAD 2009: 3D-моделирование / В. Погорелов. - СПб.: BHV, 2009. - 400 c.

6. Климачева, Т.Н. AutoCAD. Техническое черчение и 3D-моделирование. / Т.Н. Климачева. - СПб.: BHV, 2008. - 912 c.

7. Сазонов, А.А. 3D-моделирование в AutoCAD: Самоучитель / А.А. Сазонов. - М.: ДМК, 2012. - 376 c.

Приложение № 1.

#### МУНИЦИПАЛЬНОЕ БЮДЖЕТНОЕ ОБРАЗОВАТЕЛЬНОЕ УЧРЕЖДЕНИЕ «ВЕРХНЕПАШИНСКАЯ СРЕДНЯЯ ОБЩЕОБРАЗОВАТЕЛЬНАЯ ШКОЛА № 2» ЕНИСЕЙСКОГО РАЙОНА КРАСНОЯРСКОГО КРАЯ

## **РАБОЧАЯ ПРОГРАММА ДОПОЛНИТЕЛЬНОЙ ОБЩЕОБРАЗОВАТЕЛЬНОЙ ОБЩЕРАЗВИВАЮЩЕЙ ПРОГРАММА**

## **«3D-моделирование»**

Направленность программы: техническая Уровень программы: стартовый Возраст обучающихся: 11-17 лет Срок реализации программы: 1 год

> Автор - составитель программы: Артем Олегович Высоцкий, педагог дополнительного образования

Программа имеет техническую направленность стартового уровня, направлена на формирование компетентностей в сфере 3D моделирования и печати на 3D принтере, усвоение основ 3D моделирования и числового программного управления, развитие мотивации к творческой проектной деятельности.

**Цель программы:** формирование технической компетенции у обучающихся 11 – 17 лет через овладение инновационной продуктивной деятельностью 3D моделирования в рамках разработки социально - значимых проектов.

#### **Задачи программы**:

## **Предметные:**

- Способствовать формированию базовых знаний по работе в программах графического редактора для 3D моделирования, подготовки заданий для 3D печати, а также принципах управления 3D принтерами.
- Способствовать развитию графического видения, образного мышления, восприятию окружающего мира при выборе наиболее эффективных информационных инструментов.
- Обеспечить ознакомление и освоение приёмов работы по проектированию и изготовлению устройств с использованием 3D печати.

## **Метапредметные:**

- Развивать устную речь, используя специальные термины и понятия, связанные с изучением 3D моделирования.
- Развивать способности самостоятельно анализировать информацию и работать с технологиями дистанционного обучения.
- Расширять сферы творческого, мыслительного потенциала и принятия обдуманных решений в проблемных ситуациях.

### **Личностные:**

- Формировать речевую культуру, этику общения.
- Воспитывать самостоятельность и ответственность в рамках проектирования.
- Воспитывать уважение к своим мыслям и мнению других людей.
- Формировать мотивацию к обучению и интерес к самому процессу через выявление личностных интересов учащихся.

## **Предметные результаты**

- знания базовых понятий в области 3D моделирования и печати;
- знания основных возможностей создания и обработки 3D моделей в среде Blender;
- умение создавать трёхмерные изображения, используя набор инструментов и операций, имеющихся в изучаемом приложении Blender;
- умение применить новые технологии, способные помочь в создании собственного творческого проекта.

### **Метапредметные результаты:**

## **У обучающихся сформированы:**

- проявление инновационного подхода к решению учебных и практических задач в процессе моделирования изделия или технологического процесса;
- умение применять методы трехмерного моделирования при проведении исследований и решении прикладных задач;
- умение самостоятельно определять цели своего обучения, ставить и формулировать для себя новые задачи в учёбе и познавательной деятельности, развивать мотивы и интересы своей познавательной деятельности;
- владение основами самоконтроля, самооценки, принятия решений и осуществления осознанного выбора в учебной и познавательной деятельности;

#### **Личностные результаты:**

#### **У обучающихся сформированы:**

- проявление познавательных интересов и творческой активности;
- получение опыта использования современных технических средств и информационных технологий в профессиональной области;
- планирование образовательной и профессиональной карьеры;
- формирование коммуникативной компетентности в общении и сотрудничестве со сверстниками и взрослыми в процессе образовательной, учебно - исследовательской и творческой деятельности.

## **КАЛЕНДАРНО - ТЕМАТИЧЕСКОЕ ПЛАНИРОВАНИЕ ПРОГРАММЫ**

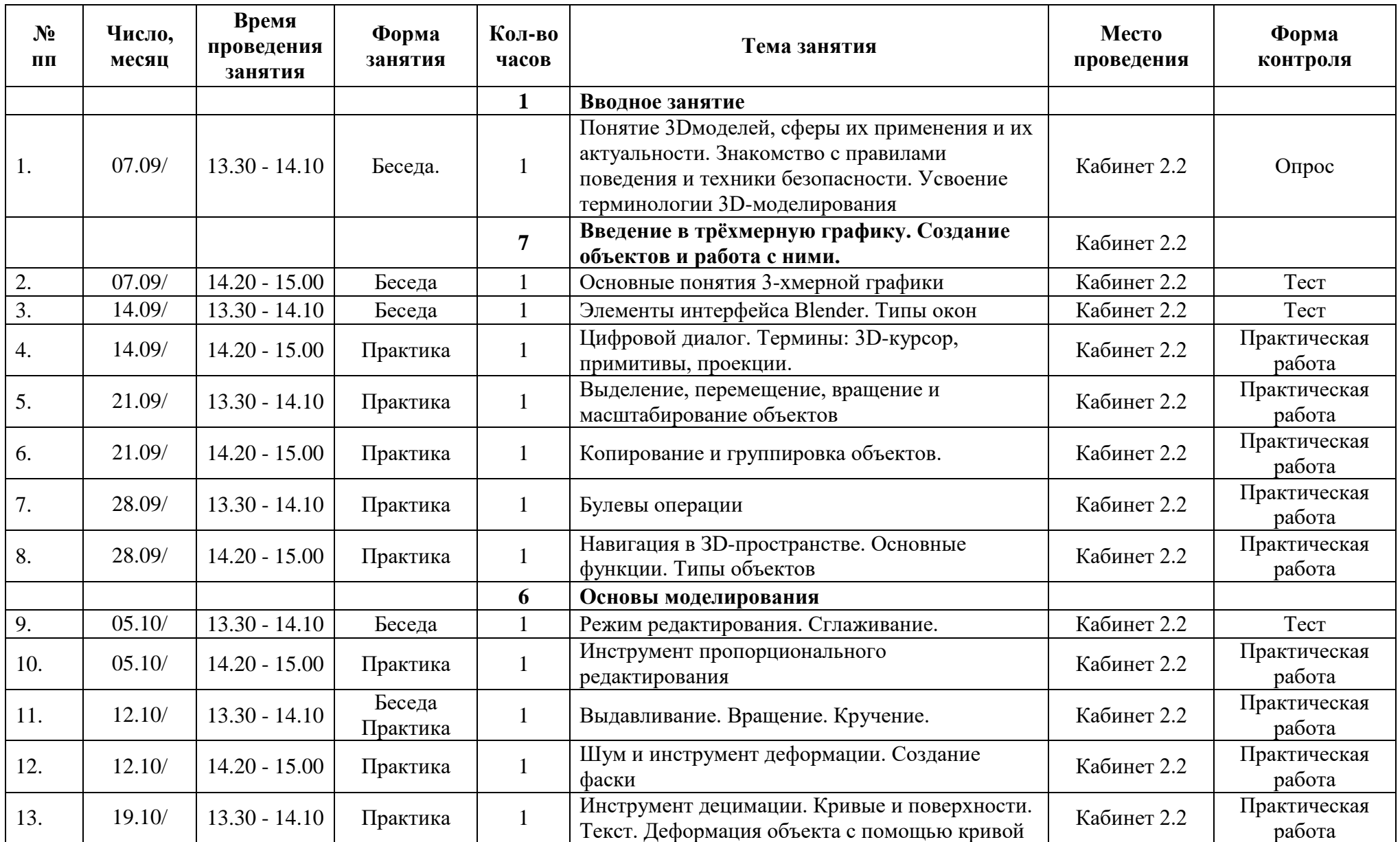

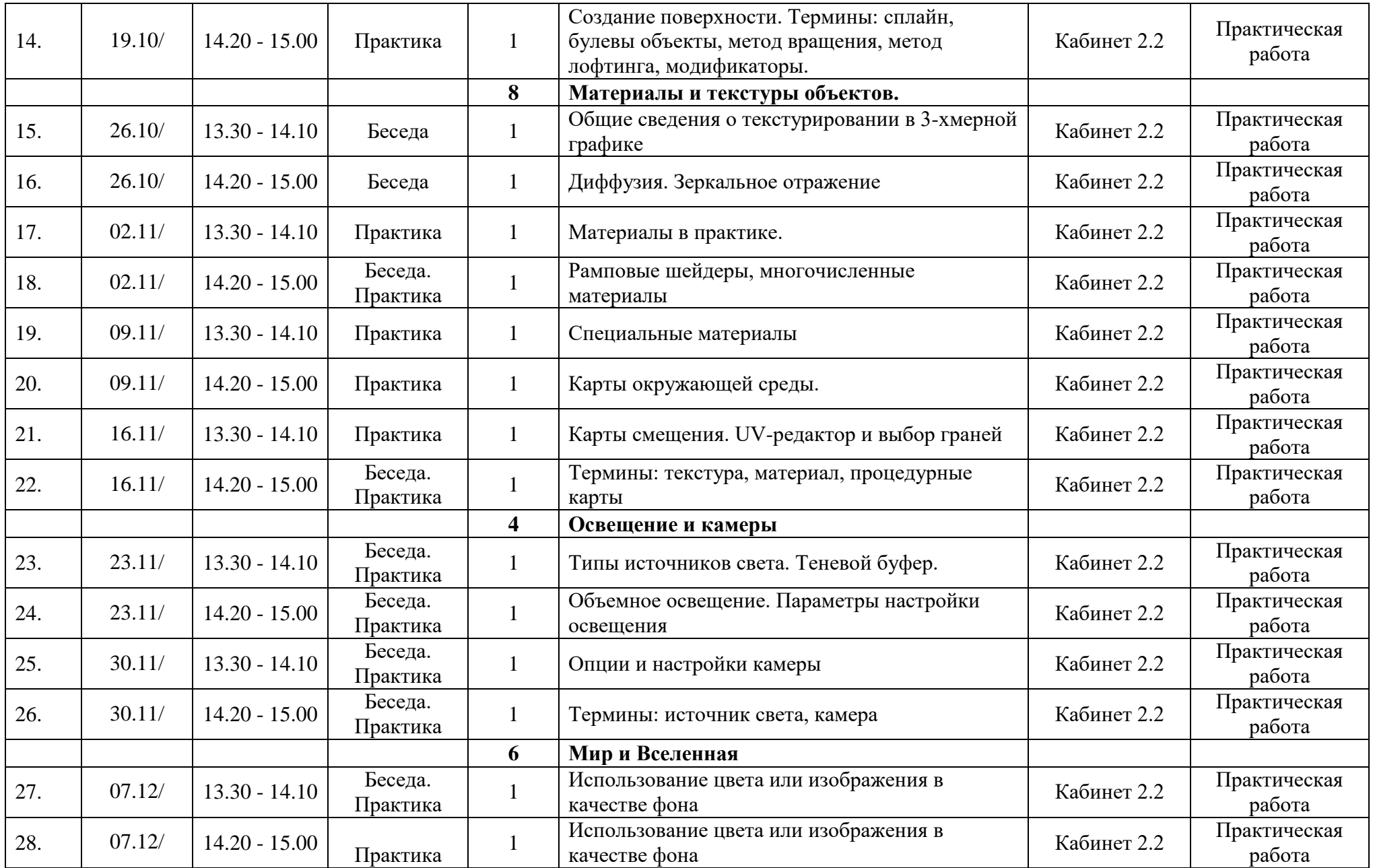

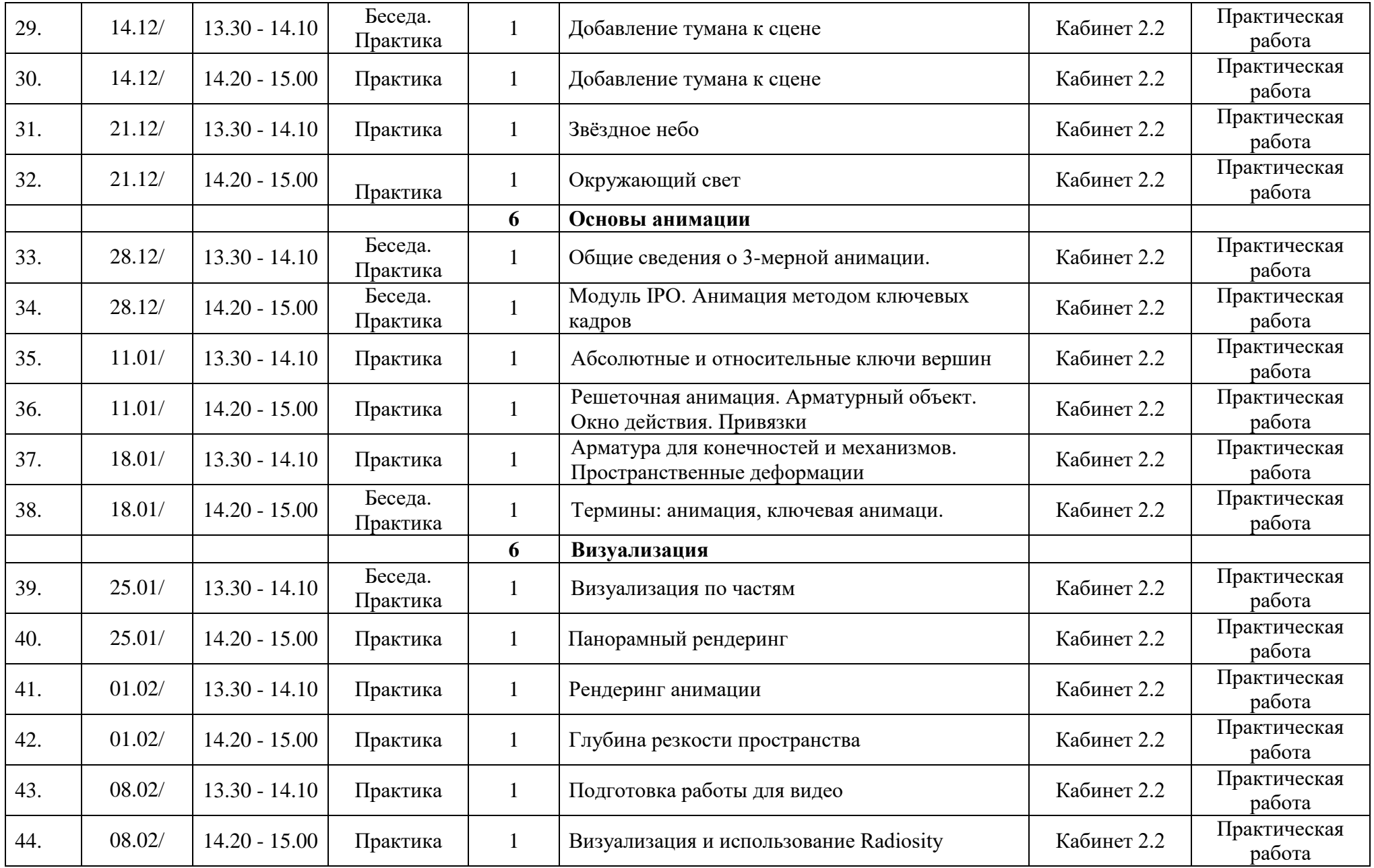

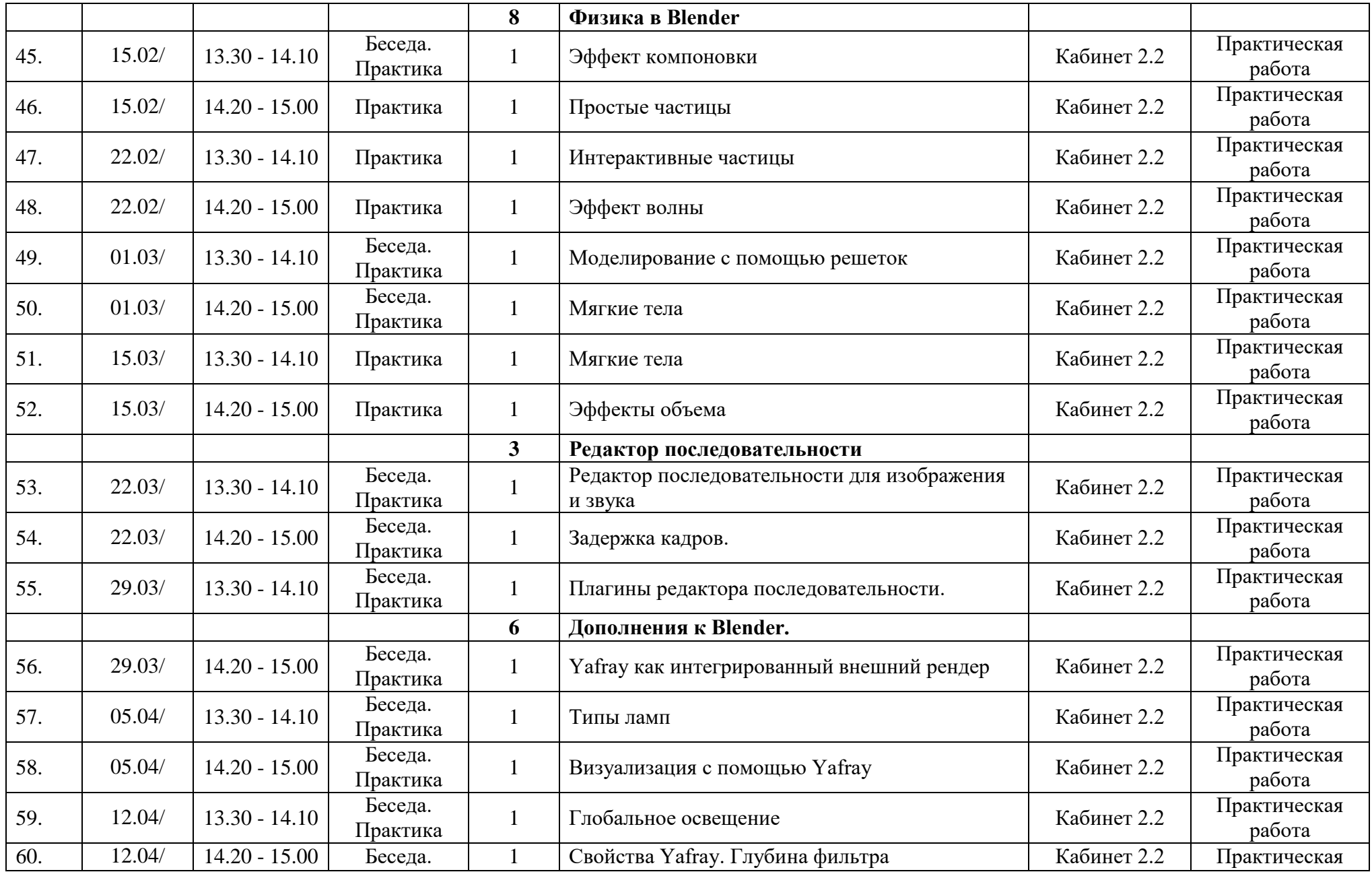

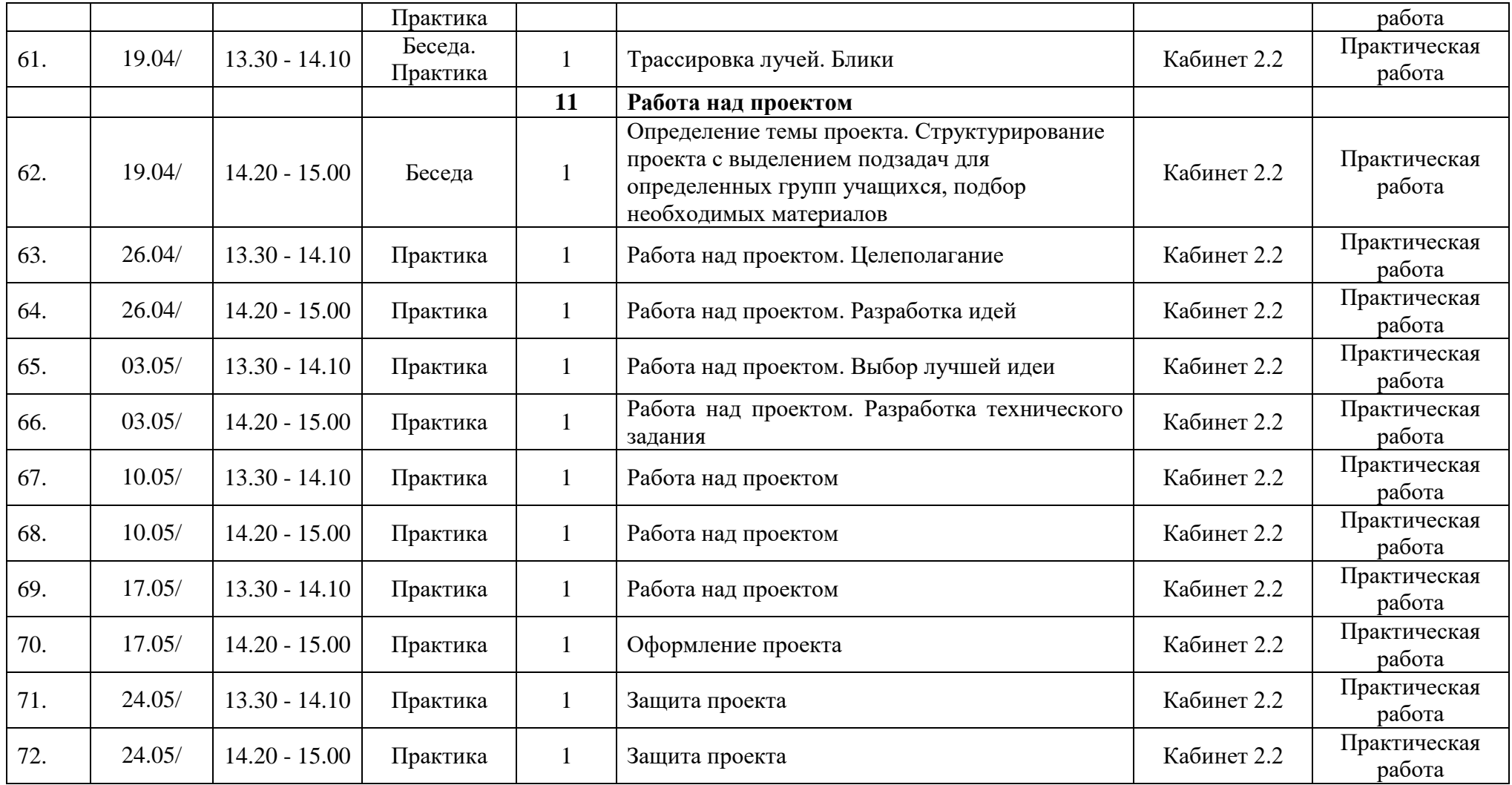

#### Приложение 2.

#### Вопросы для тестирования:

1. SketchUp – программа для быстрого создания и редактирования трёхмерной графики. В каком формате сохраняются все файлы:

- a) \*.skp +
- $6)$  \*.jpg
- $_{\rm B})$  \*.bmp
- 2. Чем технология FDM отличается от FFF:
- а) в зависимости от диаметра нити (1,75 FDM, 2,85 мм FFF)
- б) одно и то же, дело в патентах +
- в) FDM это аббревиатура для персональных принтеров, а FFF промышленных машин
- 3. Резиновая детская игрушка:
- а) знаковая модель
- б) вербальная модель
- в) материальная модель +
- 4. Какой материал из перечисленных еще не доступен для 3D-печати:
- а) превесина  $+$
- б) АБС-пластик
- в) титан
- 5. Какая из моделей не является знаковой:
- а) график
- б) рисунок
- в) музыкальная тема +
- 6. Дайте определение 3D- моделированию:
- а) Область деятельности, в которой компьютерные технологии используются для создания изображений.
- б) Процесс создания трёхмерной модели объекта. +
- в) Построении проекции в соответствии с выбранной физической моделью.
- 7. Молелирование, при котором реальному объекту противопоставляется его увеличенная или уменьшенная копия, называется:
- а) формальным
- б) математическим
- в) материальным +
- 8. Что такое Рендеринг:
- а) построение проекции в соответствии с выбранной физической моделью +
- б) доработка изображения
- в) придание движения объектам
- 9. Что является основными параметрами в 3D-моделировании:
- а) длина, глубина и высота
- б) объем фигуры
- в) глубина, высота и ширина +
- 10. Базовый вид 3D-моделирования:
- а) Поверхностное моделирование

б) Полигональное моделирование + в) Твердотельное моделирование 11. Моделирование, основанное на мысленной аналогии, называется: а) идеальным + б) мысленным в) знаковым 12. Автоматический расчёт взаимодействия частиц, твёрдых/мягких тел с моделируемыми силами гравитации, ветра, выталкивания, а также друг с другом, называется: а) Анимация б) Динамическая симуляция + в) Текстурирование 13. Что является моделью объекта яблоко: а) муляж + б) варенье в) компот 14. Сколько основных этапов создания трёхмерного изображения: а) 4 б) 5  $_{B}$ ) 6 + 15. Модель: а) упрощенное представление о реальном объекте, процессе или явлении + б) материальный объект в) визуальный объект 16. Кто создал 3D-моделирование: а) Чак Халл б) Айвен Сазерленд + в) Алан Тьюринг 17. Что из этого не является требованием к культурному ландшафту: а) наличие охраны территории б) отсутствие однообразия в) отсутствие благоустройства + 18. Программное обеспечение, позволяющее создать трёхмерную графику: а) Cycles б) Unreal Engine + в) Dolby 3D 19. Что из перечисленного не является программным обеспечением для создания 3D-моделей: а) Autodesk 3Ds Max б) Agisoft PhotoScan в) Microsoft Office PowerPoint + 20. Когда создали 3D-моделирование: а) 1973 год б) 1963 год + в) 1953 год

21. К какому виду культурного ландшафта относятся фабрики, дороги, заводы: а) промышленный + б) городской в) аграрный 22. Первая программа для 3D-моделирования: а) Houdin  $6)$  SketchUp + в) Blender 23. К видам культурного ландшафта не относится: а) лесной б) городской в) горный + 24. Где чаще применяется 3D-моделирование: а) в кинематографе б) в современных компьютерных играх + в) в печатной продукции 25. Какова точность воссоздания 3D-моделей артефактов: а) низкая б) средняя в) высокая + 26. 3D-моделирование используют в: а) Медицине б) Инженерии в) оба варианта верны + г) нет верного ответа 27. Интерес к моделированию появился благодаря крупнейшим индустриям развлечений, каким: а) кино, видео игры + б) виртуальная реальность в) оба варианта верны 28. 3D-моделирование используют в: а) Археологии б) Дизайне в) оба варианта верны + г) нет верного ответа 29. Первым этапом при оцифровке источника и создании 3D-модели является: а) моделирование + б) анимация в) текстурирование 30. В каком направлении используется 3D-моделирование в медицине: а) точечная и комплексная томография

б) создание и конструирование протезов

## Приложение 3

## **Оценка уровней освоения программы**

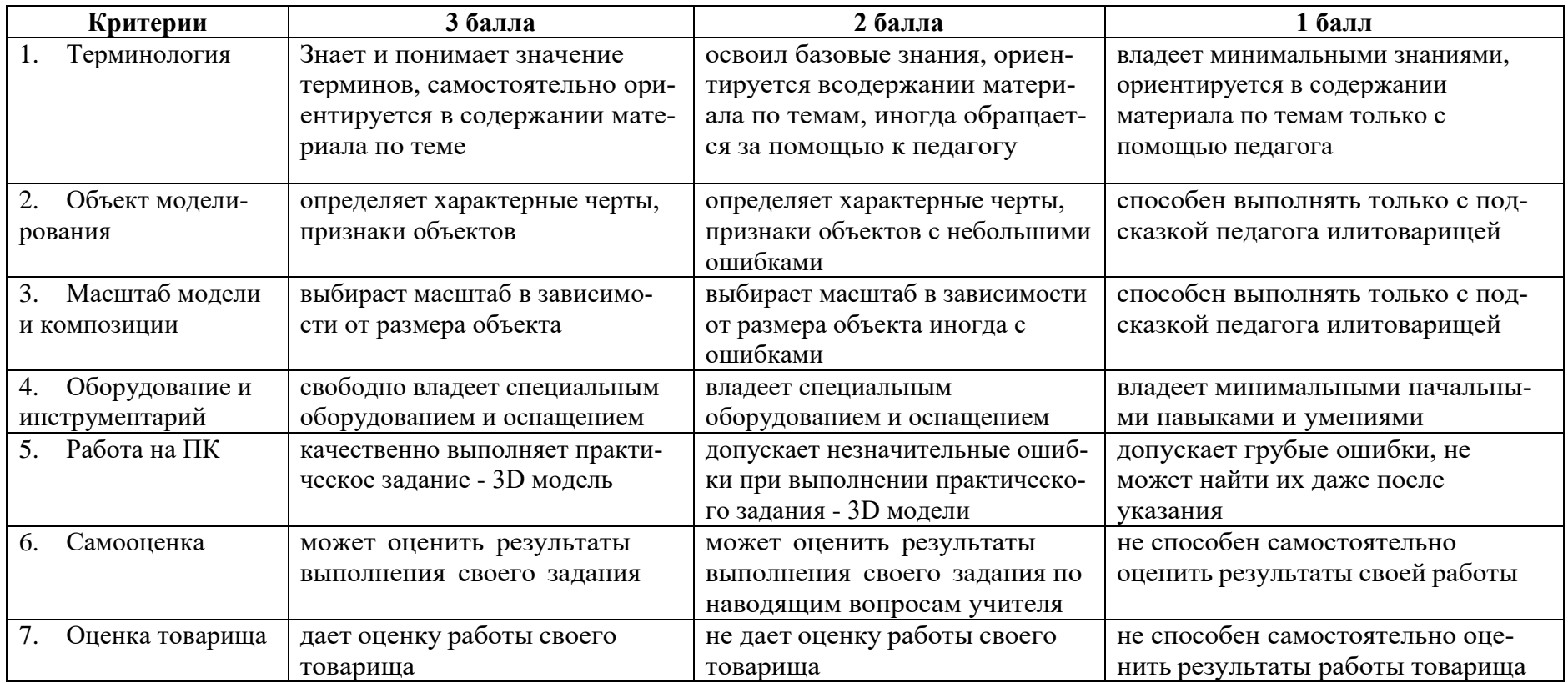

## Критерии оценивания проекта

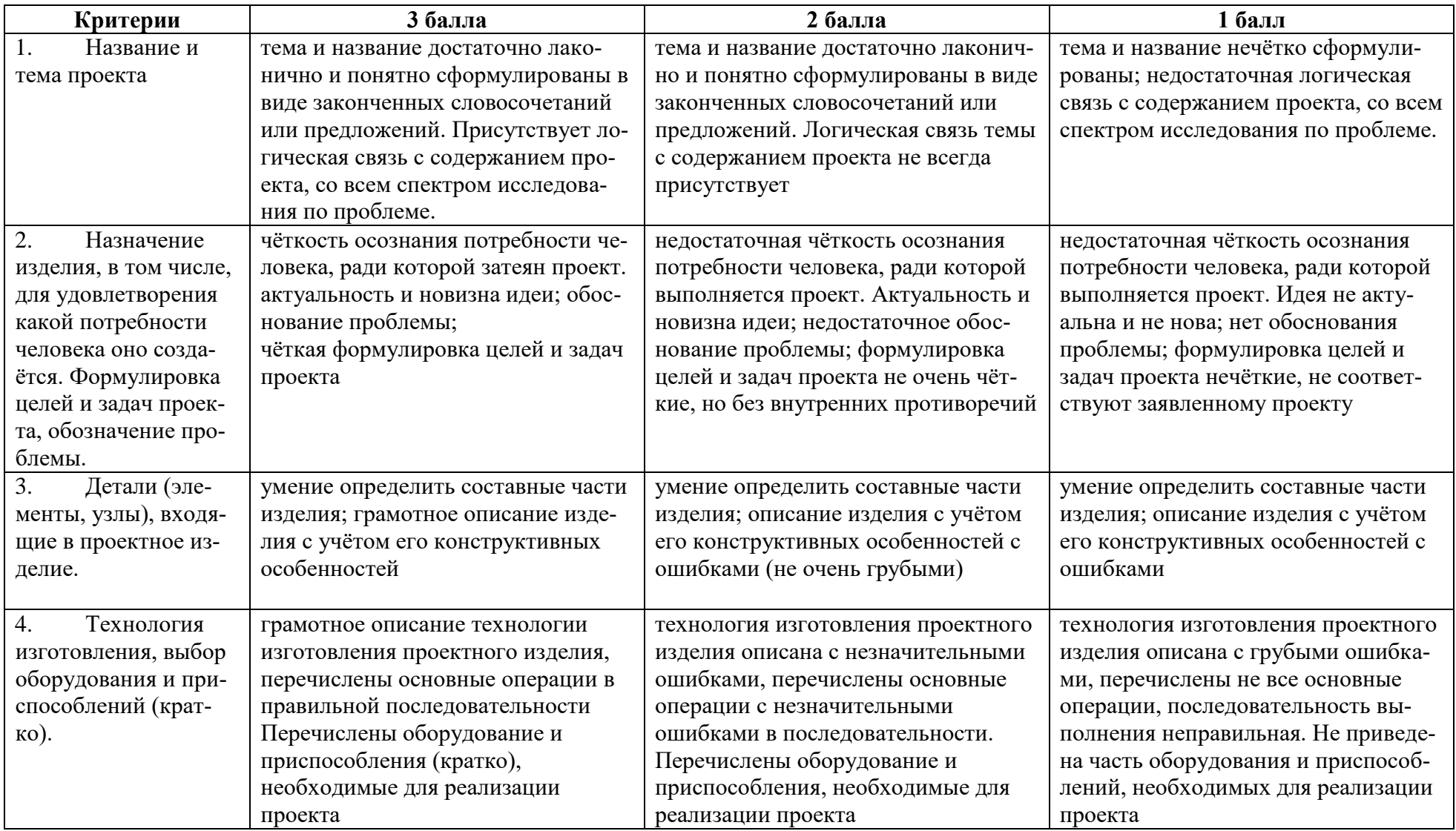

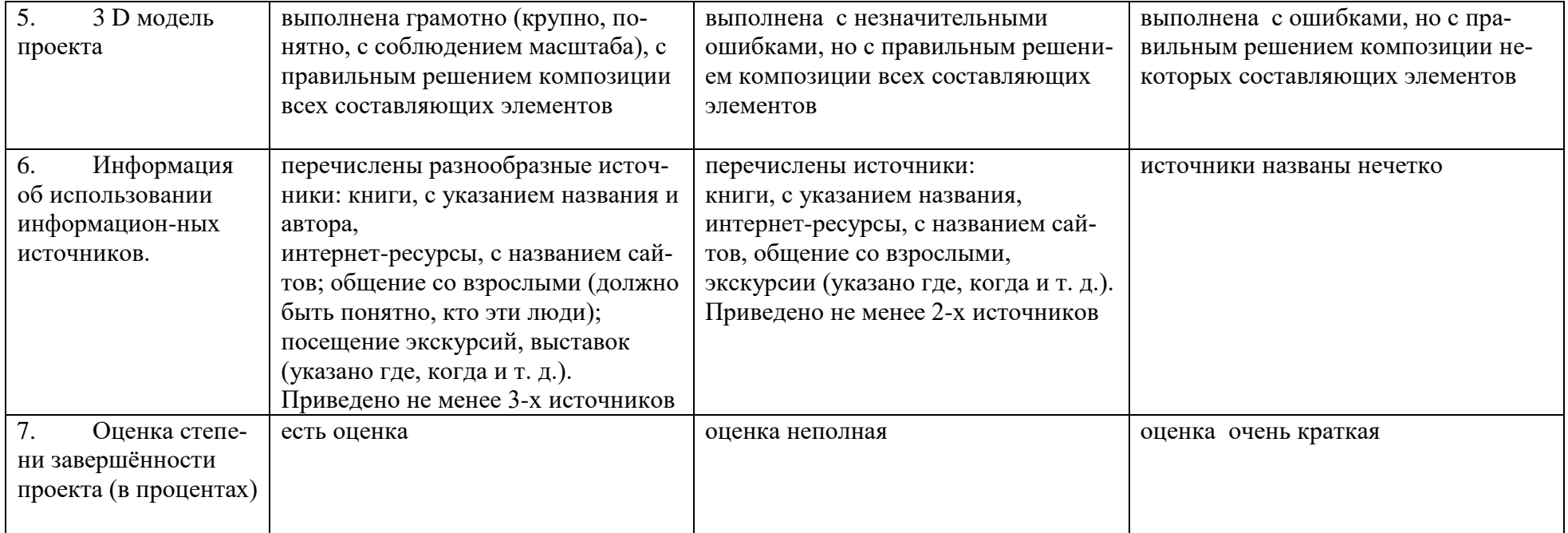

## Диагностическая карта мониторинга результатов обучения по дополнительной общеобразовательной общеразвивающей программе «ЗD моделирование»

Группа № 1(2) Педагог Высоцкий А.О.. Учебный год 20.../20...

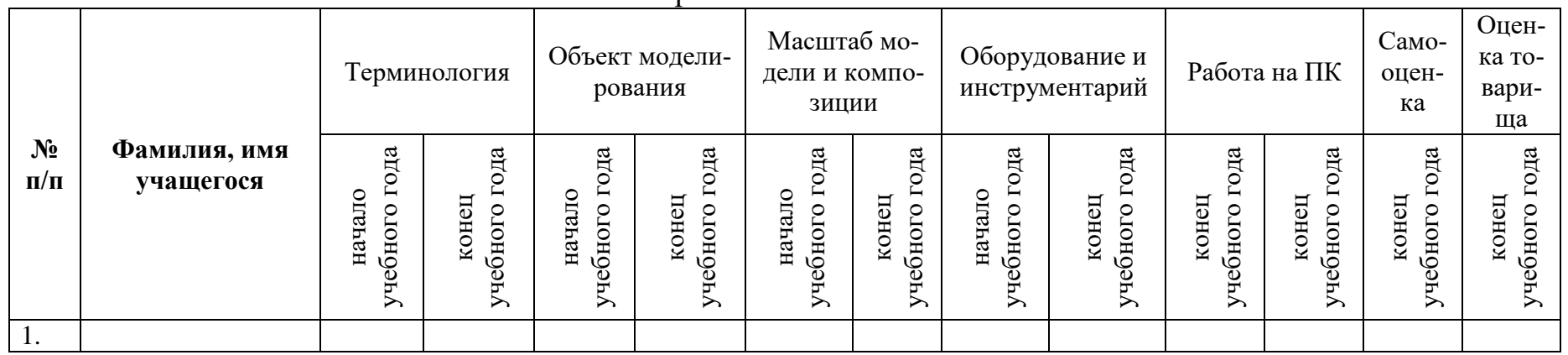

Практическая часть

#### Проект

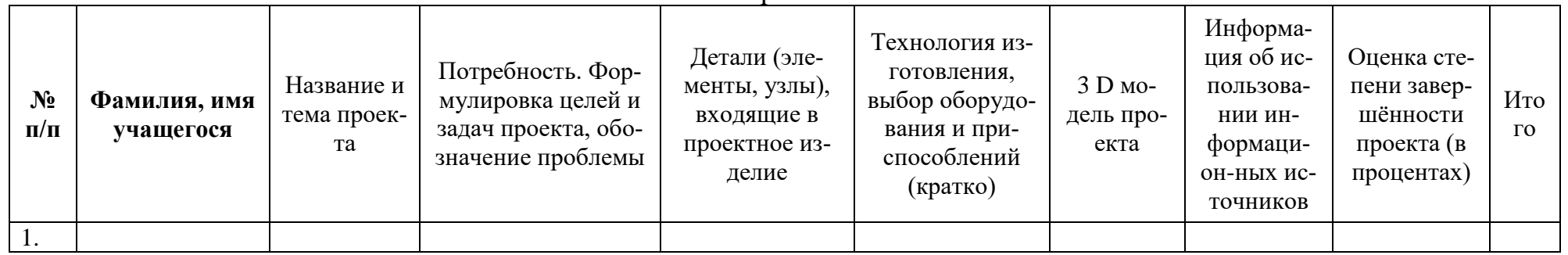